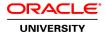

# Oracle Database: Develop PL/SQL Program Units Ed 2

**Duration: 3 Days** 

### What you will learn

This course is designed for developers with basic PL/SQL and SQL language skills. Students learn to develop, execute, and manage PL/SQL stored program units such as procedures, functions, packages, and database triggers. Students also learn to manage, PL/SQL subprograms and triggers.

Learn To:

Create, and execute stored procedures and functions.

Design and use PL/SQL packages.

Create overloaded package subprograms for more flexibility.

Utilize Oracle-Supplied Packages in Application Development.

Create triggers to solve business challenges.

Build and execute SQL statements dynamically.

#### Benefits To You

Students are introduced to the utilization of some of the Oracle-supplied packages. Additionally students learn to use Dynamic SQL, understand design considerations when coding using PL/SQL, understand and influence the PL/SQL compiler, and manage dependencies. In this course, students learn and use Oracle SQL Developer as the main environment tool to develop these program units. SQL\*Plus is introduced as optional tools. Demonstrations and hands-on practice reinforce the fundamental concepts.

#### Audience

Database Administrators Forms Developer PL/SQL Developer Portal Developer System Analysts Technical Consultant

## **Related Training**

# Required Prerequisites

Familiarity with data processing concepts and technique

Familiarity with programming languages

Oracle Database 12c: Introduction for Experienced SQL Users

Suggested Prerequisites

Familiarity with data processing concepts and techniques

Familiarity with programming languages

## **Course Objectives**

Use conditional PL/SQL compilation and obfuscate (hide) code

Create triggers to solve business challenges

Manage dependencies between PL/SQL subprograms

Design PL/SQL code for predefined data types, local subprograms, additional pragmas and standardized constants and exceptions

Use the compiler warnings infrastructure

Create, use, and debug stored procedures and functions

Design and use PL/SQL packages to group and contain related constructs

Create overloaded package subprograms for more flexibility

Use the Oracle supplied PL/SQL packages to generate screen output, file output, and mail output

Write dynamic SQL for more coding flexibility

#### **Course Topics**

# Introduction

Course Objectives, Course Agenda and Appendixes Used in this Course Full Human Resources (HR) Schema
Online Oracle Database 12c SQL and PL/SQL documentation
PL/SQL development environments available in this course
Using the SQL Worksheet
Executing SQL Statements
Working With Script Files
Creating and Executing Anonymous Blocks

## Working with Oracle Database Exadata Express Cloud Service

Overview of Oracle Database Exadata Express Cloud Service
Accessing Cloud Database using SQL Workshop
Connecting to Exadata Express Database using Database Clients
Using SQL Developer to work with Exadata Express Database
Using SQLcl to work with Exadata Express Database

### **Creating Stored Procedures**

PL/SQL blocks and subprograms

Uses and benefits of procedures

Working with procedures

Using formal and actual parameters

Identify the available parameter-passing modes

Passing parameters using the positional, named, or combination techniques

Handling exceptions in procedures

Viewing the procedure information

## **Creating Functions and Debugging Subprograms**

**Creating Stored Functions** 

The Difference Between Procedures and Functions

Working with Functions

Identifying the Advantages of Using Stored Functions in SQL Statements

Using User-Defined Functions in SQL Statements

Using a PL/SQL Function in the SQL WITH Clause

Defining and executing PL/SQL functions in SQL statements

Restrictions When Calling Functions from SQL statements

## **Creating Packages**

Using PL/SQL Packages

Components of a PL/SQL Package

Visibility of a Package's Components

Developing a PL/SQL Package

Creating the Package Specification and Package Body

Invoking the Package Constructs

Creating and Using Bodiless Packages

Removing a Package

### **Working With Packages**

Overloading Subprograms

Using Forward Declarations to Solve Illegal Procedure Reference

Initializing Packages

Using Package Functions in SQL and Restrictions

Controlling Side Effects of PL/SQL Subprograms

Persistent State of Packages

Persistent State of Package Variables and Cursors

Using PL/SQL Tables of Records in Packages

# **Using Oracle-Supplied Packages in Application Development**

Using Oracle-Supplied Packages

Examples of Some of the Oracle-Supplied Packages

Working of DBMS\_OUTPUT Package

Using the UTL\_FILE Package to Interact With Operating System Files

Using the UTL\_MAIL Package

## **Using Dynamic SQL**

Introduction to Dynamic SQL

The Execution Flow of SQL

Working With Dynamic SQL
When Do You Need Dynamic SQL?
Using Native Dynamic SQL (NDS)
Dynamic SQL with mock up application
Using BULK COLLECT and FORALL
Dynamic SQL using DBMS\_SQL package

### **Creating Triggers**

Different types of triggers
Database triggers and their use
Creating database triggers
Database trigger firing rules
Removing database triggers

## Creating Compound, DDL, and Event Database Triggers

Compound triggers
Mutating tables
Creating triggers on DDL statements
Creating triggers on system events
Displaying information about triggers

## **Design Considerations for PL/SQL Code**

Standardizing constants with a constant package
Standardizing exceptions with an exception package
Writing PL/SQL code that uses local subprograms
Grant Roles to PL/SQL Packages and Standalone Stored Subprograms
Using the NOCOPY compiler hint to pass parameters by reference
Using the PARALLEL ENABLE hint for optimization
Using the AUTONOMOUS TRANSACTION pragma
Describing the differences between invoker rights and definer rights

### Using PL/SQL compiler

Using the PL/SQL Compiler with initialisation parameters
Using the PL/SQL Compile Time Warnings
Viewing the Current Setting of PLSQL\_WARNINGS
Viewing the Compiler Warnings
Guidelines for using PLSQL\_WARNINGS
Conditional Compilation

# **Managing Dependencies**

Dependent and referenced objects

Tracking procedural dependencies with dictionary views

Predicting the effect of changing a database object

Managing local and remote procedural dependencies